## **How to Use the Advanced Clock Editor**

[Return to tutorial videos](https://wiki.pangolin.com/doku.php?id=quickshow:video)

From:

<https://wiki.pangolin.com/> - **Complete Help Docs**

Permanent link: **[https://wiki.pangolin.com/doku.php?id=quickshow:video:quickshow\\_quickhints\\_advanced\\_clock\\_editor&rev=1641474858](https://wiki.pangolin.com/doku.php?id=quickshow:video:quickshow_quickhints_advanced_clock_editor&rev=1641474858)**

Last update: **2022/01/06 14:14**

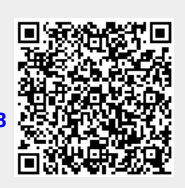